**Retouching Photoshop Actions And Overlays** 

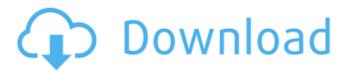

### Photoshop Retouching Pack Free Download

\*\*TABLET COMPATIBILITY\*\* Photoshop runs reasonably well on tablets, but if you are serious about using a tablet, you'll want Photoshop Elements. Elements gives you all the same basic functions of Photoshop, and it has many of the basic features that make it a powerhouse tool for touchscreens. You can set up a Photoshop text layer in about four clicks, and after you have your text the way you want it, you can save it to the cloud or export to a myriad of devices (see the sidebar "Tablet-friendly Photoshop programs," earlier in this chapter). You can import images from an iPad or other tablet. If you are a beginner, I recommend going through the one- or two-hour-long YouTube tutorials. | --- | ---

#### Photoshop Retouching Pack Free Download Crack+ Activation (April-2022)

Photoshop is often used in advertisement or social media for one of its key features, the ability to resize and transform images. It also allows the creation of high-quality images. In this article, we will explore all that you need to know about the Photoshop Elements? Adobe Photoshop including filters, adjustment tools, various drawing tools and text tools. It also has tools that enable you to put together layers to form new files. Furthermore, it enables you to add various add-ons to your desktop, for example, a virtual version of this software that is totally free, and it contains the functionalities of the professional version. Photoshop Elements is a graphics editor for casual and hobbyists. Its primary purpose is to edit photo and portrait images. You can also perform various color corrections. Its rich set of editing tools make it a good choice for individuals, social media platforms and small businesses. What is the difference between Elements and Elements which meay or may not be activated. What is the difference between Photoshop Elements and Elements Lite? In the difference between Photoshop Elements, but if you need the tools to edit or edit and add shapes or texts, Photoshop Elements for the Lite version of Photoshop, which is also known as the Elements for the Lite version. You can use it to edit photos and have great fun. What is the difference between 05a79cecff

## Photoshop Retouching Pack Free Download Crack+ License Key Download [Latest-2022]

Live above two different worlds, above the ground and the belly of the earth, a poet without love or shelter, in a town without light, or memory, or day. Worth Five Dollars A Word The first time I wrote a poem I was fourteen years old. I would sit late at night in my room, with my dog and typewriter, typing by starlight. I put my words on a page that folded out of the typewriter, and then threw it onto the floor. It lay there but I couldn't see it. My pager and headphones were making noise. I could hear a train and looked out the window but it was night. My father sat across the hall drinking. I was terrified to write any word, this was for myself, alone. So I read an old poetry book, Aiken's Book of Sonnets, that my grandmother left me. I read: "I begin by being beautiful. My beauty draws the birds and then I can eat them." I was happy to find a book I loved and that I understood. It was a way to think about love and beauty and the world. I read the sonnets and then I wrote my first word. Just that one word was worth five dollars, when a book cost ten. What kind of a life could I have had if I spent all my years writing trying to sing beautiful words, that no one would ever listen to. Instead I would paint myself a picture that was worth five dollars. You sit there, you know you are weak. You have a tail, and not a face, and you do everything. You watch the moon and the stars. You understand that where you come from is where your life began. I fell in love with a girl from an island far away. She told me that the earth was curved. She was right, but it did me no good. The edges of the earth had no shape, I stood in the center and couldn't believe that the other world could come to me. But I knew it could, it could and I believed, and so I jumped into the night asleep I would see a luminous light, rising

#### What's New In?

# Copyright (c) 2020 TypeFox and others. # Licensed under the GNU Lesser General Public License Version 2.8 (the "License"). # You may not use this file except in compliance with the License. # TypeFox licenses this file except in compliance with the License. # You may not use this file except in compliance with the License. # You may not use this file except in complication an "AS IS" BASIS, # WITHOUT WARRANTIES OR CONDITIONS OF ANY

# System Requirements:

Supported operating systems: - Windows 7, Windows 8, and Windows 10 (64-bit versions only) - Mac OS X 10.6.6 and later (Intel Macs only) - Screen mirroring one secondary - Single monitors, extended desktop (scrolling works) - Dual monitors, extended desktop (scrolling works) - Dual monitors, extended desktop (scrolling works) - Screen mirroring one secondary - Single monitors, extended desktop (scrolling works) - Dual monitors, extended desktop (scrolling works) - Dual monitors, extended desktop (scrolling works) - Screen mirroring one secondary - Single monitors, extended desktop (scrolling works) - Dual monitors, extended desktop (scrolling works) - Screen mirroring works) - Screen mirroring (screen mirroring works) - Screen mirroring (screen mirroring works

#### Related links:

https://usalocalads.com/advert/adobe-photoshop-cs5-full-version-free-download/ https://waappitalk.com/upload/files/2022/07/w1Ra99xlRsvP1stlkQDu\_01\_2789b44155d82bece72d3bb6f9151bff\_file.pdf https://likesmeet.com/upload/files/2022/07/5ITBJIX8f5GdXRNMLBwS\_01\_4889fe8846caa78e05a41886f3b477d8\_file.pdf https://gazetabilgoraj.pl/advert/download-photoshop-cc-2015-for-free-without-crack/ https://lanoticia.hn/advert/adobe-photoshop-cc-adobee-photoshop-free/ https://egypt-aquarium.com/advert/adobe-photoshop-7-0-download-reviews-for-windows-8/ https://ontimewld.com/upload/files/2022/07/Y2B5SqzWN5wC5cosEgUC\_01\_4c6eb6dc2c2b5dbb9ee83468a2c97508\_file.pdf https://black-affluence.com/social/upload/files/2022/07/R7DzKOzXiOIWbjCoRKfK\_01\_b6bf5c6342b17c278fd8132b9f81170d\_file.pdf https://gescorts.com/advert/how-to-get-adobe-photoshop-cc-2021-license-key/ https://allsporters.com/upload/files/2022/07/Ag2RZH1GXLmDu2WOwauT\_01\_b6bf5c6342b17c278fd8132b9f81170d\_file.pdf https://www.pakruojovarpas.lt/advert/photoshop-cs7-crack-for-windows/ https://palge.com/upload/files/2022/07/JvvzyIAQiJ5vTy4I7xTX\_01\_4889fe8846caa78e05a41886f3b477d8\_file.pdf https://our-study.com/upload/files/2022/07/xyFDcSZqQ6Px5GwwhOnB\_01\_2789b44155d82bece72d3bb6f9151bff\_file.pdf https://falhelpfrusholiba.wixsite.com/svenablidno/post/adobe-photoshop-trial-link-for-2020-32bit https://verrtise.com/advert/adobe-photoshop-cs6-download-for-android/ https://eladhatatlan.hu/advert/adobe-photoshop-cc-2018-full-crack/ https://frustratedgamers.com/upload/files/2022/07/t9Hq6yuwGji2avkkF8Ao\_01\_4889fe8846caa78e05a41886f3b477d8\_file.pdf https://www.enveth.gr/advert/photoshop-cs6-keygen/ http://dev-social.mynextmatch.com/upload/files/2022/07/MxA2QJQdGbwlNLqYWa5a\_01\_fd10c0ff6b17ae4c4103f517b3365da4\_file.pdf http://www.teploobmenka.ru/advert/teploobmennik-titanovyj/